**Oracle Show Tables [Database](http://get.manualsget.com/now.php?q=Oracle Show Tables Database Link Exists) Link Exists** >[>>>CLICK](http://get.manualsget.com/now.php?q=Oracle Show Tables Database Link Exists) HERE<<<

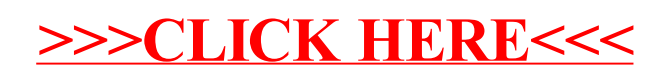